**CESS Request Approval**

### *What, Why, When, Who & How?*

*August 10, 2017*

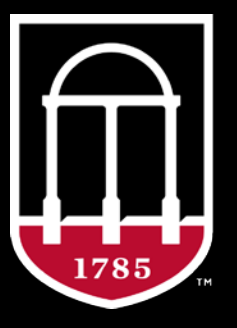

**Enterprise Information Technology Services** UNIVERSITY OF GEORGIA

# **What is CESS Request Approval?**

- CESS Request Approval is a review and approval process for IT projects and purchases
- What is being reviewed?
	- IT Project CESS Requests submitted through UGAmart
	- IT Purchase Requisitions for IT Projects, with approved CESS request numbers, submitted through UGAmart
- What is Sensitive, Restrictive and Critical data?

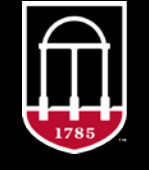

**Enterprise Information Technology Services JNIVERSITY OF GEORGIA** 

### **What is the difference between Sensitive, Restricted & Critical data?**

• Sensitive information is typically redacted from open records disclosures, & loss of such data could cause harm to individuals such as UGA students, personnel, donors and partners, and cause the University to incur significant costs in response and significant damage to UGA's reputation

#### • Examples of Sensitive Data

- Student records and prospective student records (w/o Social Security Numbers)
- Donor and alumni records
- Critical infrastructure information (IT systems info, system passwords, etc.)
- Research information related to funding, sponsorship, human subjects, etc.
- Information protected by non-disclosure agreements or private contracts
- Law enforcement and investigative records
- UGA ID Number (also known as the 81X number)

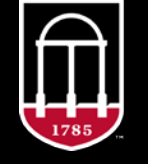

**Enterprise Information Technology Services** UNIVERSITY OF GEORGIA

- Records with restricted information are typically not open for public inspection & loss of such data could cause harm to individuals and cause the University to incur significant costs in response and significant damage to UGA's reputation
- Examples of Restricted Data
	- Social Security Numbers (SSN) or last four digits of an individual's SSN
	- Financial information and account numbers including the full 16-digit UGACard number
	- Payment card cardholder data
	- Protected health information
- Loss of data classified as Critical will cause significant damage to UGA's reputation
- Examples of Critical Data
	- Emergency notification/contact data
	- Health care data
	- Student records

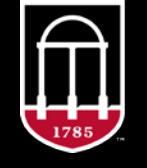

**Enterprise Information Technology Services** UNIVERSITY OF GEORGIA

# **What does "Grant 3rd parties access" mean?**

• When data is processed, stored or transmitted on a physical or virtual device (ie. Cloud) outside of direct<br>control or possession of UGA.

#### **Amazon Web Services**

What is the extra step for Amazon Web Services and why is it necessary?

- If the vendor is Amazon Web Services, the Amazon Cloud Financial Stewardship Form must be filled out, signed by the Dean or VP and attached to the CESS Request<sup>®</sup>
- The form acknowledges the Dean or VP is aware of the financial risks involved with AWS accounts, and provides program guidelines and instructions

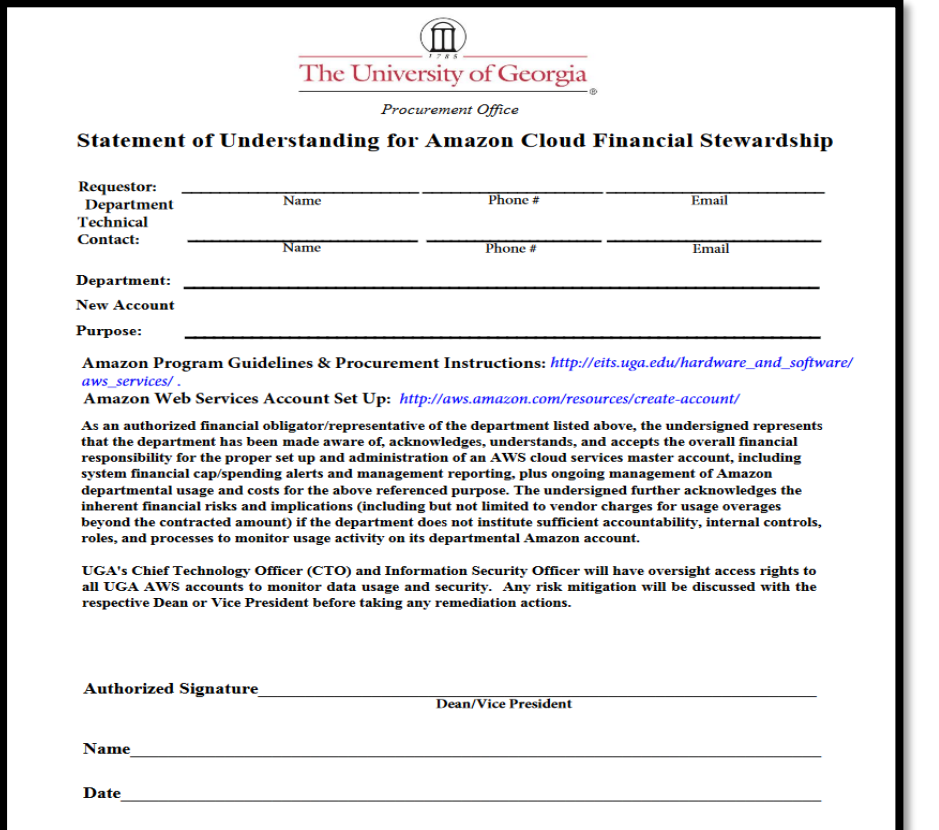

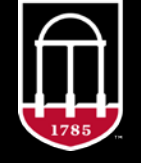

**Enterprise Information Technology Services UNIVERSITY OF GEORGIA** 

# **Risk Assessment**

**– How is the CESS Review process helping to protect UGA's IT data, systems and networks?**

**Example:**

- **Cloud Services**

### **Why do IT Projects & Purchases need to be reviewed?**

- Risk Assessment
	- IT Security Risks to UGA's data, network and/or IT infrastructure
	- IT Standards Compliance for wireless, network security, bandwidth consumption and IT resources
- Large IT Acquisitions \$10,000 or greater, regardless of risk factors
- Why was I told my purchase needs CESS Approval if it is under \$10,000?

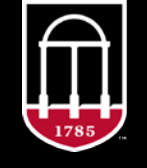

**Enterprise Information Technology Services** UNIVERSITY OF GEORGIA

# **Who is responsible for submitting a request for CESS approval?**

IT Personnel and Administrative/Business support need to work together for a CESS request to be submitted accurately

- IT Personnel Responsibilities Provide all technical content necessary to fill out the CESS request form (quotes or project documents), assess if a security evaluation or any other forms are required based on technical specifications, and if so fill the forms out.
- Administrative or Business Support Responsibilities Gather all relevant documents, forms and information from IT Personnel necessary to fill out the CESS Request form in UGAmart. Retain the CESS Request number<br>upon approval, and cite the CESS Request number in the UGAmart cart for any Purchase Requisitions associated with the approved CESS Project.

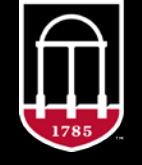

**Enterprise Information Technology Services** UNIVERSITY OF GEORGIA

**How do I know if my purchase or project needs CESS approval?**

# **Does my purchase or project need CESS approval?**

• Step 1: Purchase Type

Does your purchase or project include computing hardware, software or services?

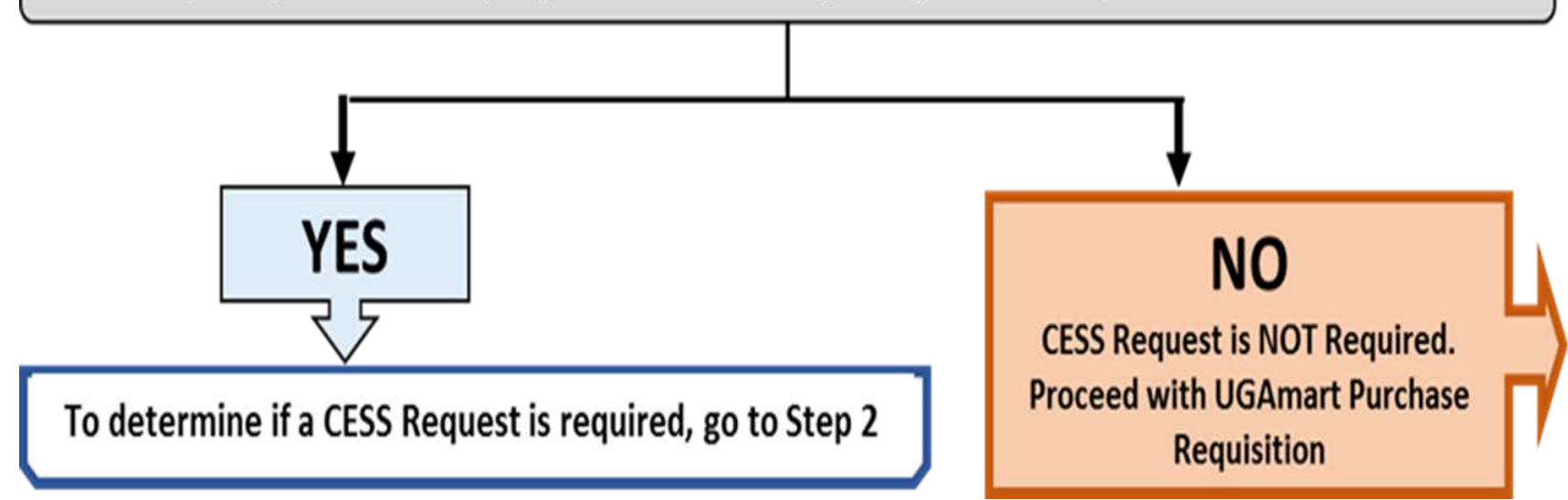

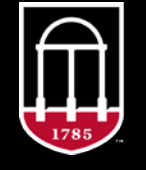

**Enterprise Information Technology Services** UNIVERSITY OF GEORGIA

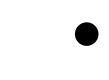

### • Step 2: Risk & Dollar Threshold

Does it meet ANY of these network or data security criteria?

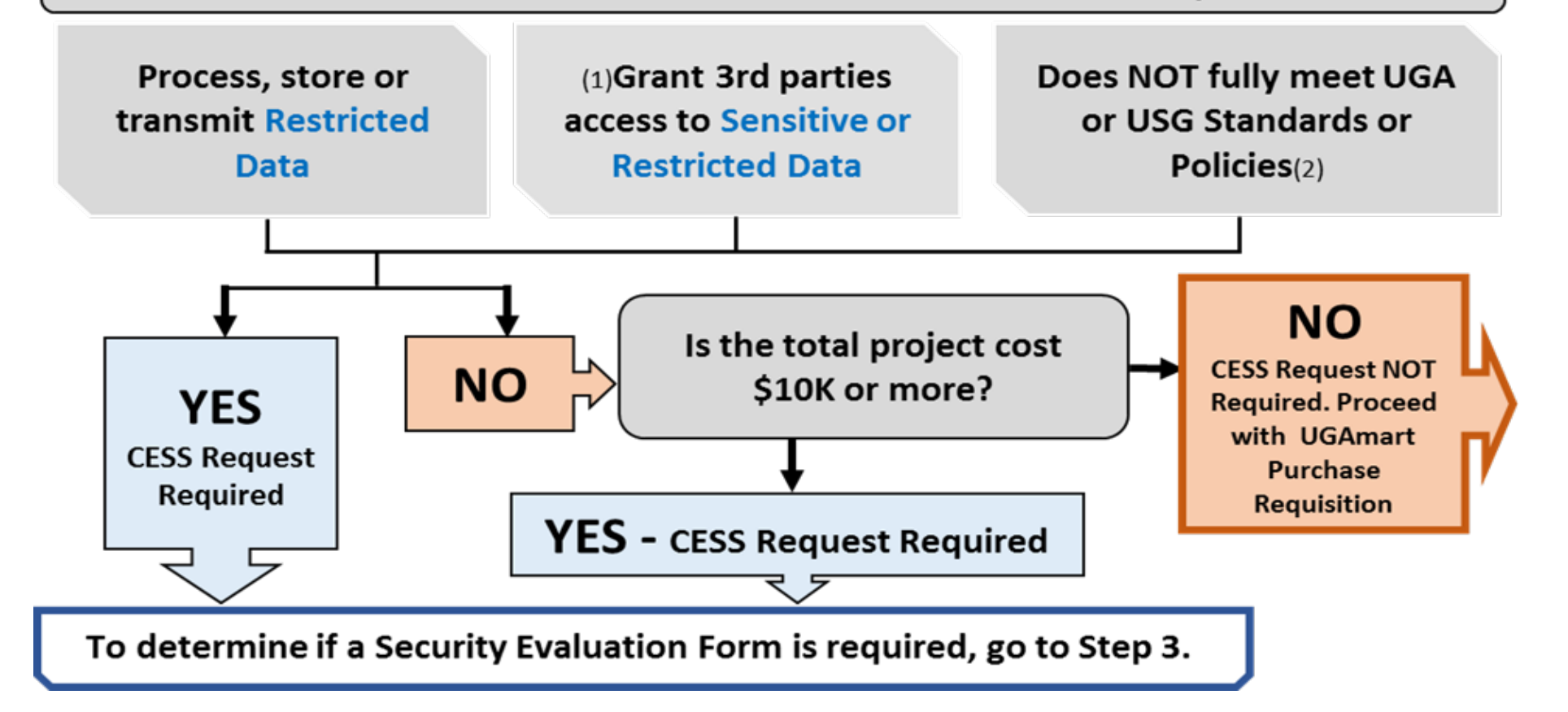

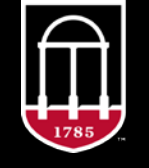

**Enterprise Information Technology Services** UNIVERSITY OF GEORGIA

### • Step 3: Determine Security Risk Classification

Does it meet ANY of these information security risk criteria?

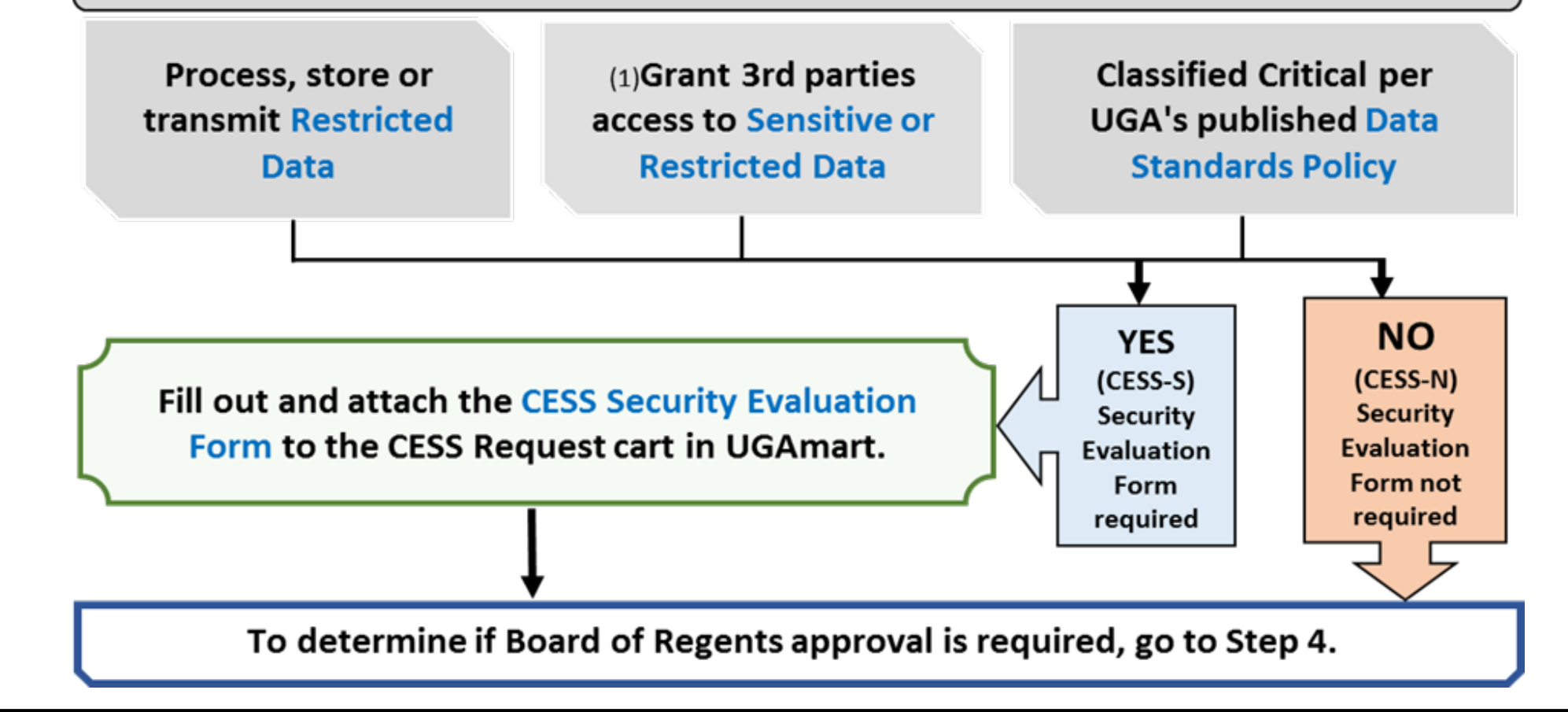

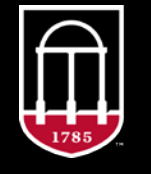

**Enterprise Information Technology Services UNIVERSITY OF GEORGIA** 

• Step 4: Board of Regents Approval Necessity

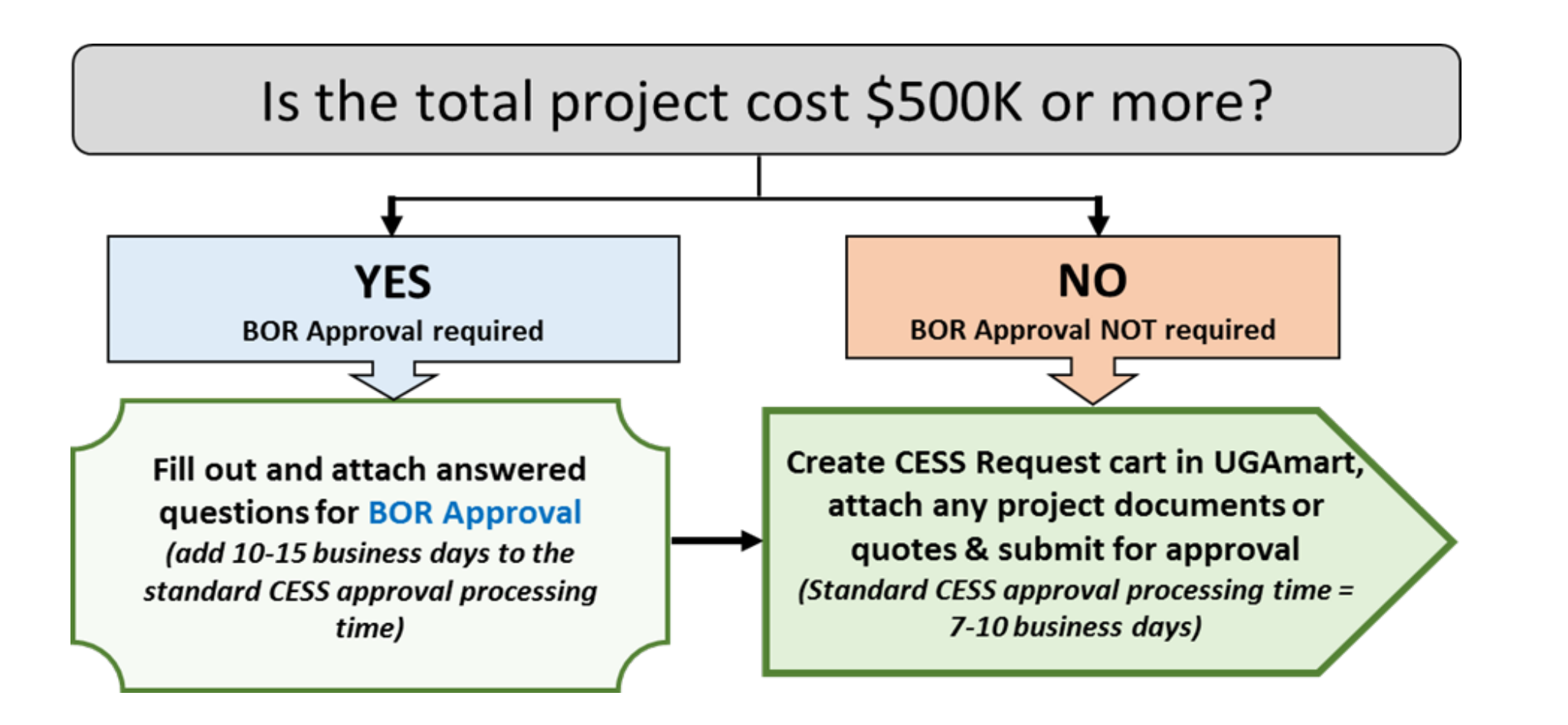

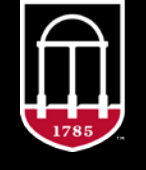

**Enterprise Information Technology Services UNIVERSITY OF GEORGIA** 

**I've determined my project or purchase needs CESS Approval. What now?**

# **When should CESS Approval be requested?**

- If an IT Project or Purchase requires CESS approval, always submit a CESS Approval Request, and await approval and an issued CESS Request number **BEFORE** submitting any Purchase Requisition carts related to the project
- Remember to build in enough lead time so you can submit a CESS Approval Request, and be able to process any Purchase Requisitions after the CESS is approved.

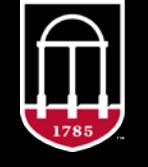

**Enterprise Information Technology Services JNIVERSITY OF GEORGIA** 

### **What are the approval steps for a CESS Request, and how long do they usually take?**

**\*Shepherding CESSS Requests through the CESS Approval Process\***

### • CESS "N" Requests Workflow

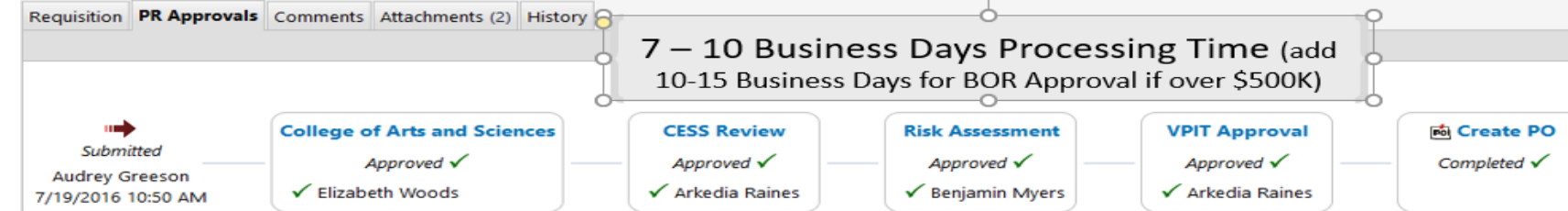

#### • CESS "S" Requests Workflow

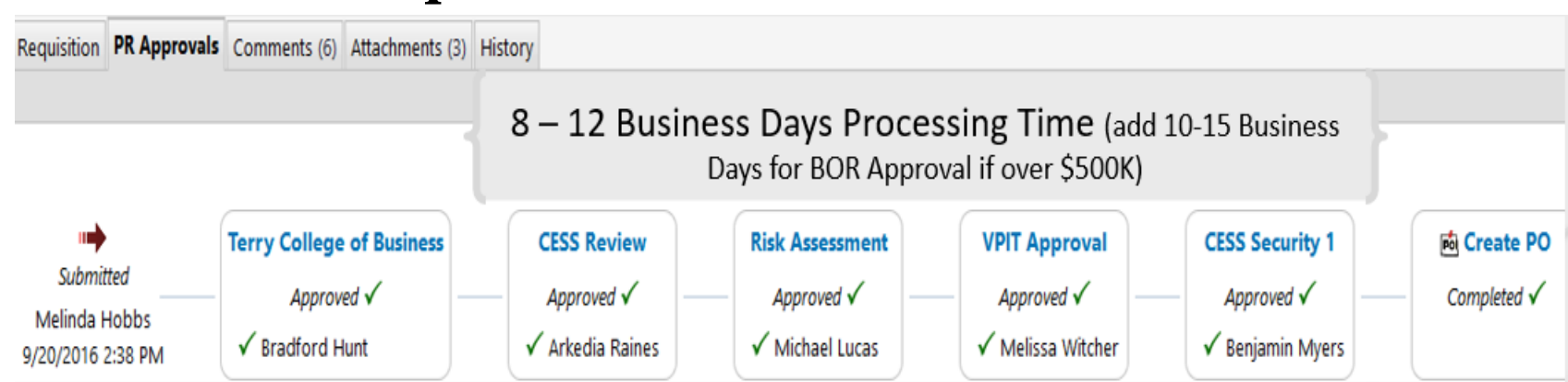

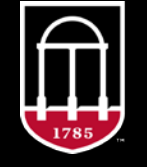

**Enterprise Information Technology Services UNIVERSITY OF GEORGIA** 

### **Completing a CESS Request Form in UGAmart**

First, Log in to UGAmart at:

[https://ugamart.uga.edu/UGA](https://ugamart.uga.edu/UGAmart/index.jsp) mart/index.jsp

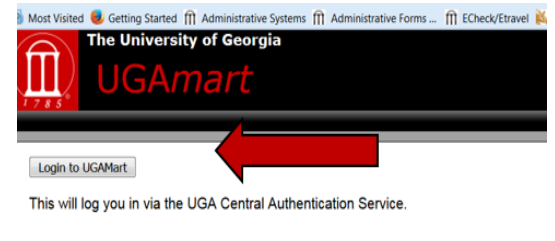

**Important Information** 

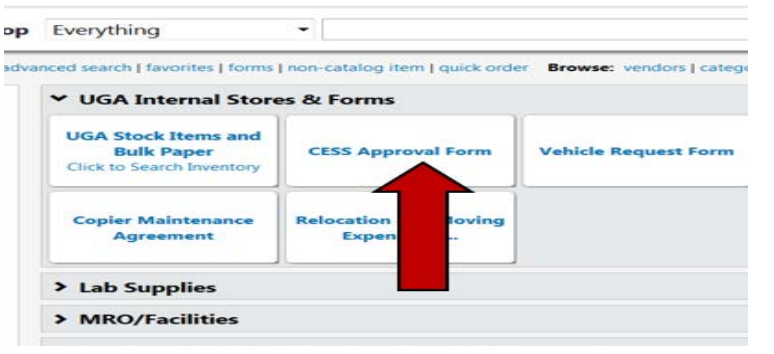

Next, Click CESS Approval Form (located underneath the section entitles UGA Internal Stores & Forms)

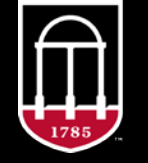

**Enterprise Information Technology Services** UNIVERSITY OF GEORGIA

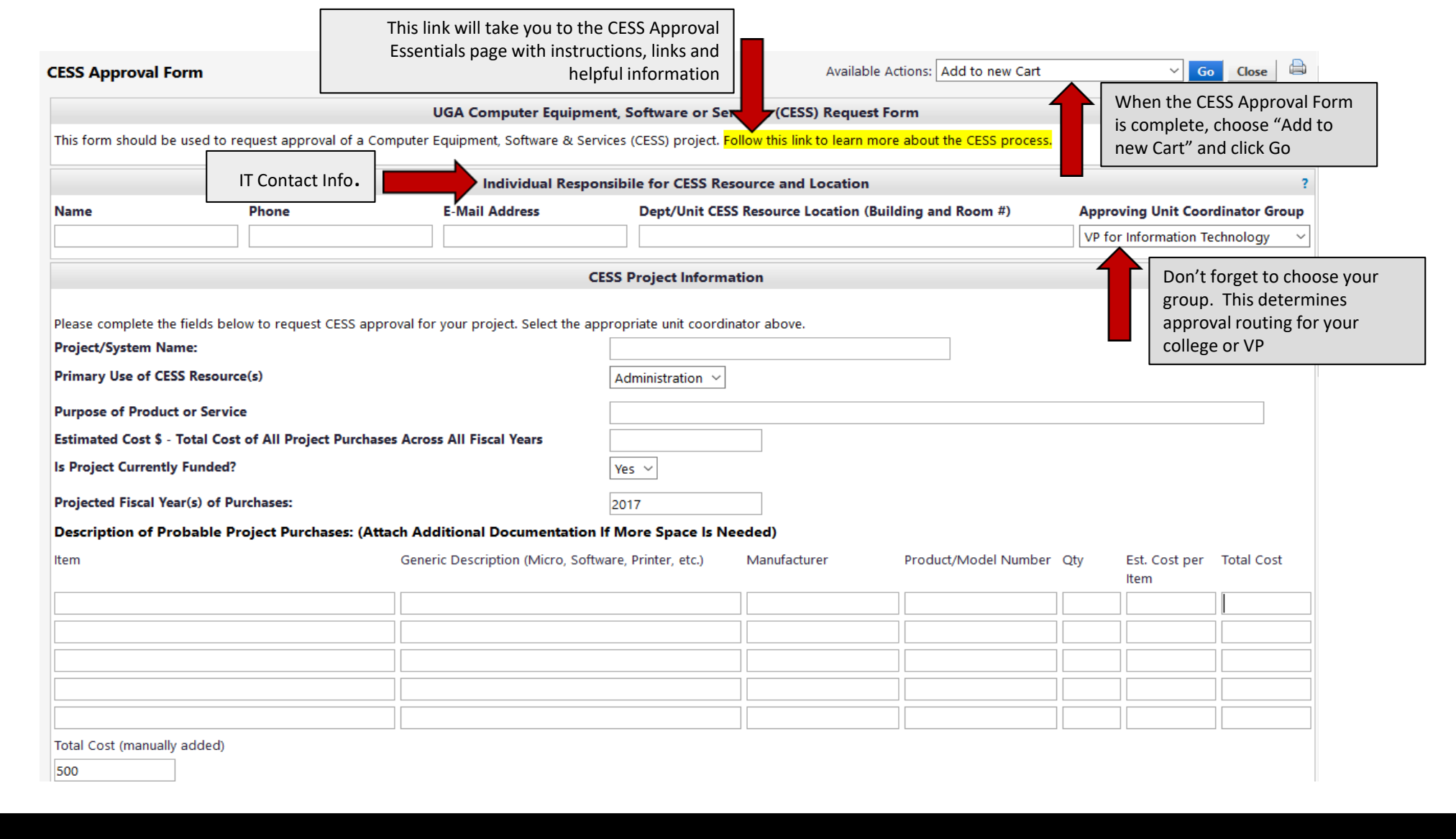

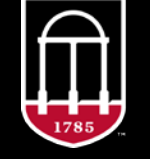

**Enterprise Information<br>Technology Services<br>UNIVERSITY OF GEORGIA** 

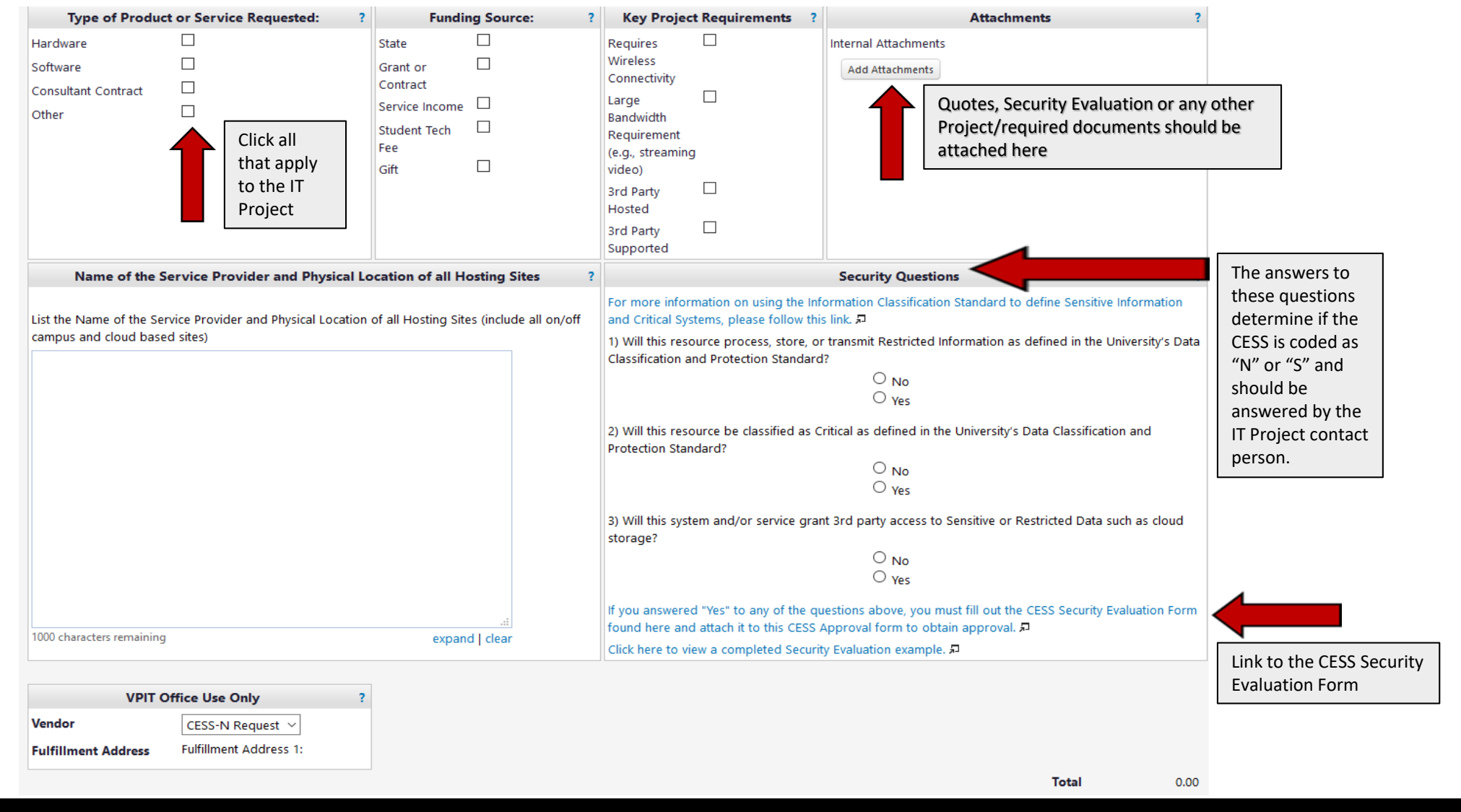

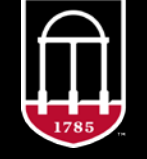

**Enterprise Information<br>Technology Services<br>UNIVERSITY OF GEORGIA** 

### **CESS Security Evaluation Form**

• If the answer to ANY of the Security Questions is YES, the CESS will be "-S" and you will need to fill out and attach the CESS Security Evaluation Form

**UGA Computer Equipment, Software, or Services (CESS)** 

**Security Evaluation Form** 

Instructions: Fill out all applicable parts 1-4 of this form, save, and then submit to the Office of Information Security for review by attaching the completed form in .pdf format to the related CESS Approval in UGAMart at https://ugamart.uga.edu. Please direct any questions or comments on this form to the Office of Information Security via the EITS Helpdesk at 706-542-3106 or helpdesk@uga.edu.

#### Part 1 - Responsibility for Security.

1.1 Please indicate who will be responsible for the security of this resource:

Name:

Title:

| No

Department/College:

1.2 Is the individual responsible for the security of the resource aware that the University of Georgia has policies and guidelines regarding the privacy and security of systems and information--including the Privacy Policy, Password Policy, Minimum Security Policy, Guidelines for Handling Sensitive Data, and Guidelines for Trusted Computing--and that these policies and guidelines can be found at https://infosec.uga.edu/policies?

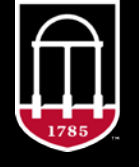

**Enterprise Information Technology Services UNIVERSITY OF GEORGIA** 

### **Submitting a CESS Request in UGAmart**

- In the "new" cart, select "Proceed to final review" from the top drop down menu and then click "Go".
- The next screen will ask for the account number and object code that the project will be charged to. The line item will have \$0.00 because CESS Requests do not create an encumbrance against UGA account funds.
- When you are finished, DO NOT select "Assign Cart". Select "Final Review", review your cart and "Submit for approval". It will then be routed to the unit CESS Coordinator for approval before going to EITS for CESS Review.

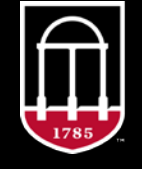

**Enterprise Information Technology Services** UNIVERSITY OF GEORGIA

**Now I've received CESS approval and a CESS number has been issued. How does this apply to actual purchases?**

#### **What are the approval steps for a CESS approved Purchase Requisition, and how long do they usually take? \*Shepherding CESSS Requests through the CESS Approval Process\***

• CESS "N" Purchase Requisition Workflow

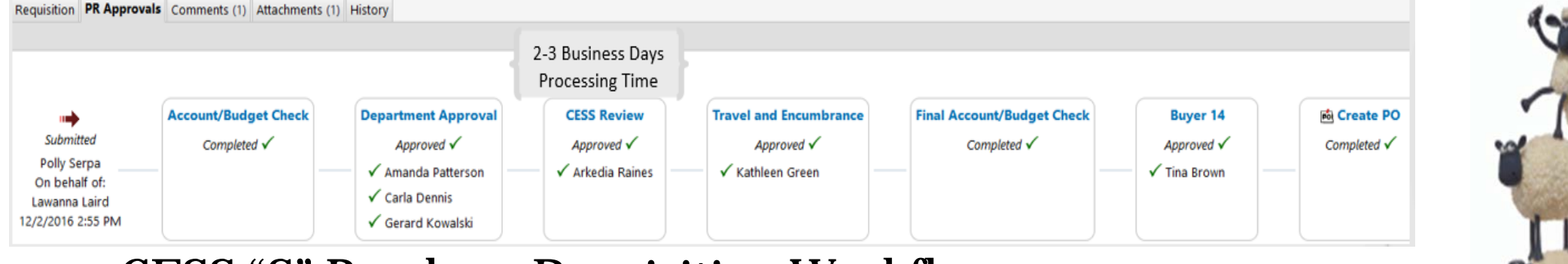

#### • CESS "S" Purchase Requisition Workflow

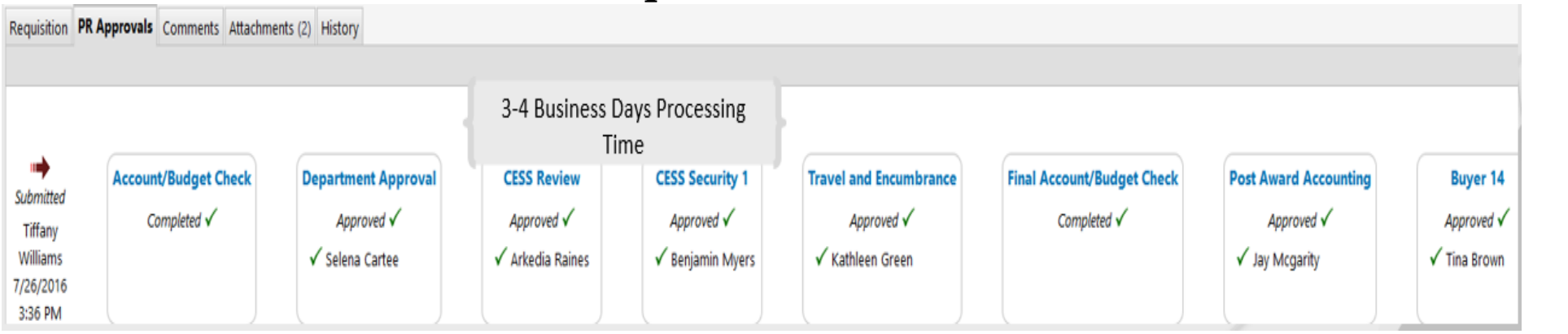

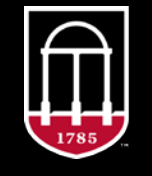

**Enterprise Information Technology Services** UNIVERSITY OF GEORGIA

## **Indicating CESS Approval for IT Purchase Requisitions**

- UGAmart does NOT auto-fill this field, so you will have to know the correct CESS number for your IT project, and add the number manually.
- Every Purchase Requisition relating to an approved CESS project MUST have the full CESS Approval number listed here.

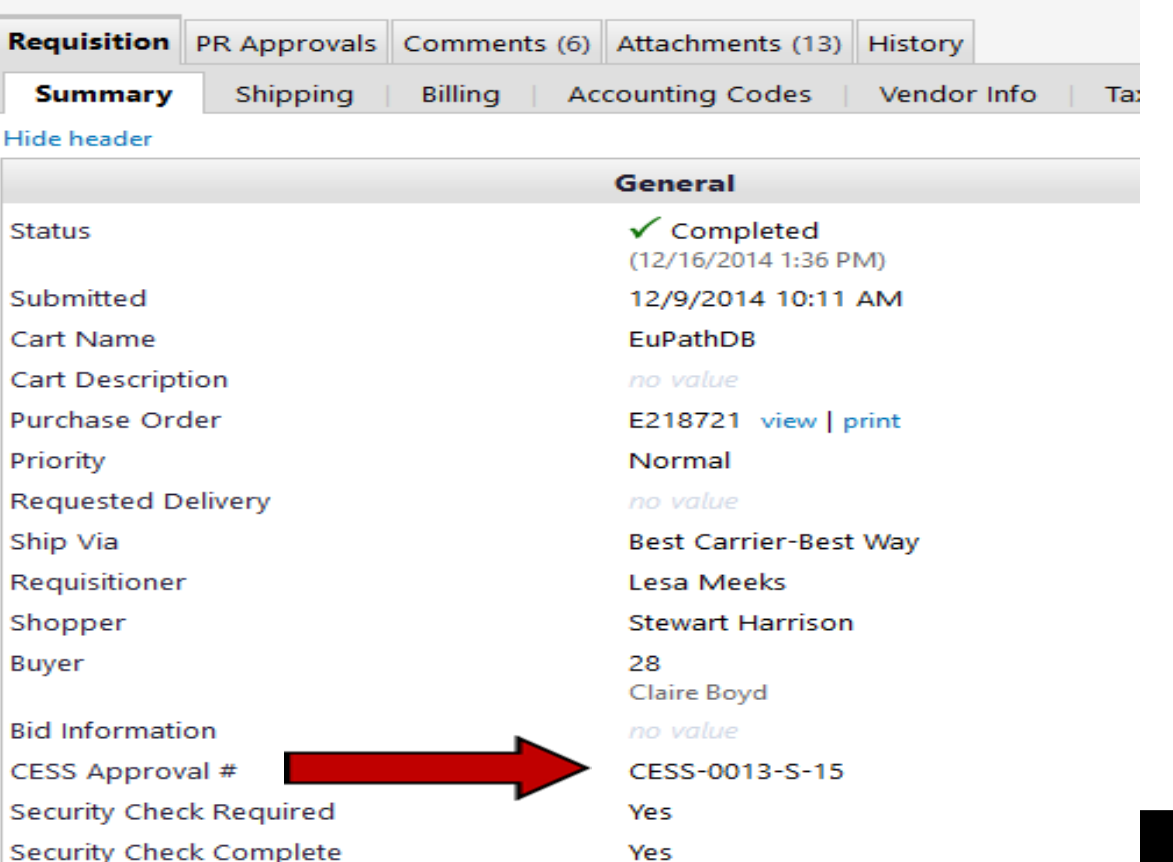

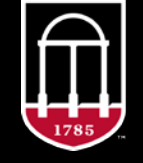

**Enterprise Information Technology Services** UNIVERSITY OF GEORGIA

**Where can I find more information on CESS Requests or any of the things we covered today?**

- CESS Approval Essentials https://eits.uga.edu/hardware\_and\_software/CESS
	- This link will take you to any policies, forms, instructions, links or definitions you may need in order to complete a CESS Request or Purchase Requisition for an IT Project
- Email cess-eits@uga.edu
	- This email address is monitored so you can email any questions you may have, and receive a response even if the primary CESS person is not available

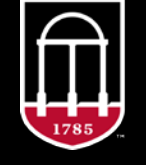

**Enterprise Information Technology Services** UNIVERSITY OF GEORGIA

# **CESS Request Approval**

### *What, Why, When, Who & How*

• Questions & Answers -

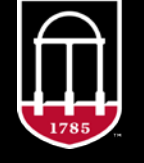

**Enterprise Information** Technology Services UNIVERSITY OF GEORGIA